## **МИНИСТЕРСТВО ОБРАЗОВАНИЯ И НАУКИ РОССИЙСКОЙ ФЕДЕРАЦИИ**

### **Федеральное государственное бюджетное образовательное учреждение высшего образования**

«ТОМСКИЙ ГОСУДАРСТВЕННЫЙ УНИВЕРСИТЕТ СИСТЕМ УПРАВЛЕНИЯ И РАДИОЭЛЕКТРОНИКИ» (ТУСУР)

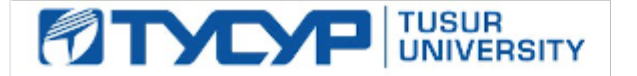

### УТВЕРЖДАЮ

Директор департамента образования

Документ подписан электронной подписью Сертификат: 1сбсfa0a-52a6-4f49-aef0-5584d3fd4820<br>Владелец: Троян Павел Ефимович Действителен: с 19.01.2016 по 16.09.2019

### РАБОЧАЯ ПРОГРАММА ДИСЦИПЛИНЫ

#### **Схемотехника ключевых устройств**

Уровень образования: **высшее образование - бакалавриат**

Направление подготовки / специальность: **11.03.04 Электроника и наноэлектроника**

Направленность (профиль) / специализация: **Промышленная электроника**

Форма обучения: **заочная (в том числе с применением дистанционных образовательных технологий)**

Факультет: **ФДО, Факультет дистанционного обучения**

Кафедра: **ПрЭ, Кафедра промышленной электроники**

Курс: **4**

Семестр: **7**

Учебный план набора 2014 года

#### Распределение рабочего времени

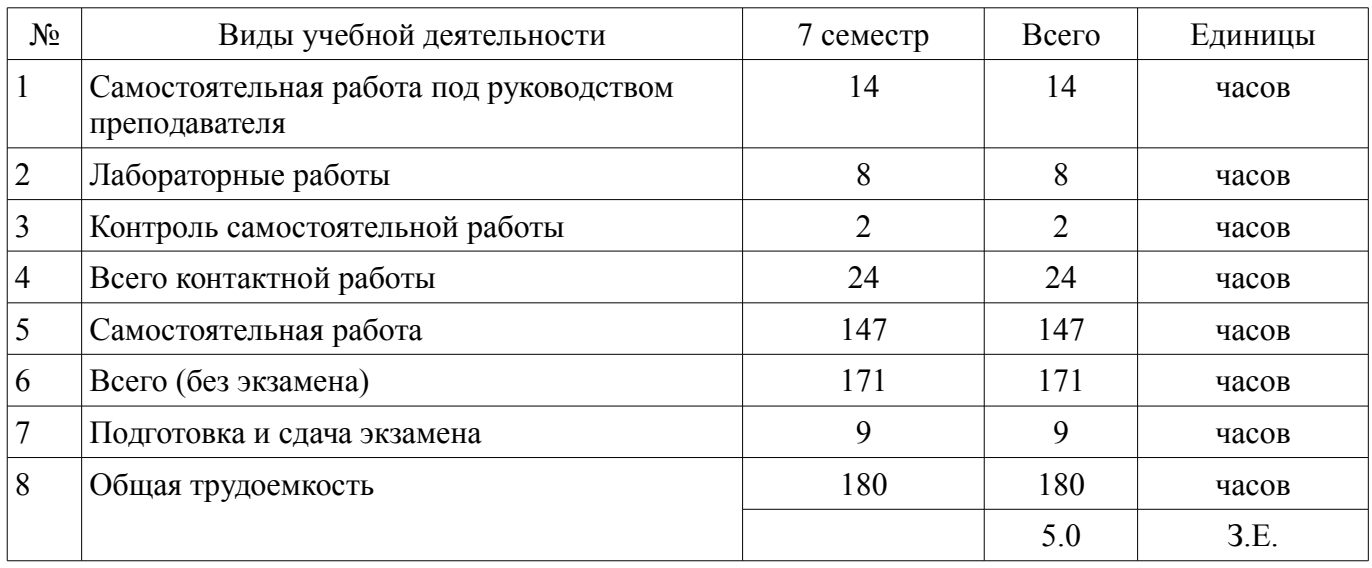

Контрольные работы: 7 семестр - 1 Экзамен: 7 семестр

Томск 2018

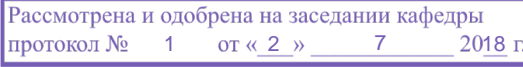

## ЛИСТ СОГЛАСОВАНИЯ

Рабочая программа дисциплины составлена с учетом требований федерального государственного образовательного стандарта высшего образования (ФГОС ВО) по направлению подготовки (специальности) 11.03.04 Электроника и наноэлектроника, утвержденного 12.03.2015 года, рассмотрена и одобрена на заседании кафедры ПрЭ «\_\_\_» \_\_\_\_\_\_\_\_\_\_ 20\_\_ года, протокол  $N_2$  .

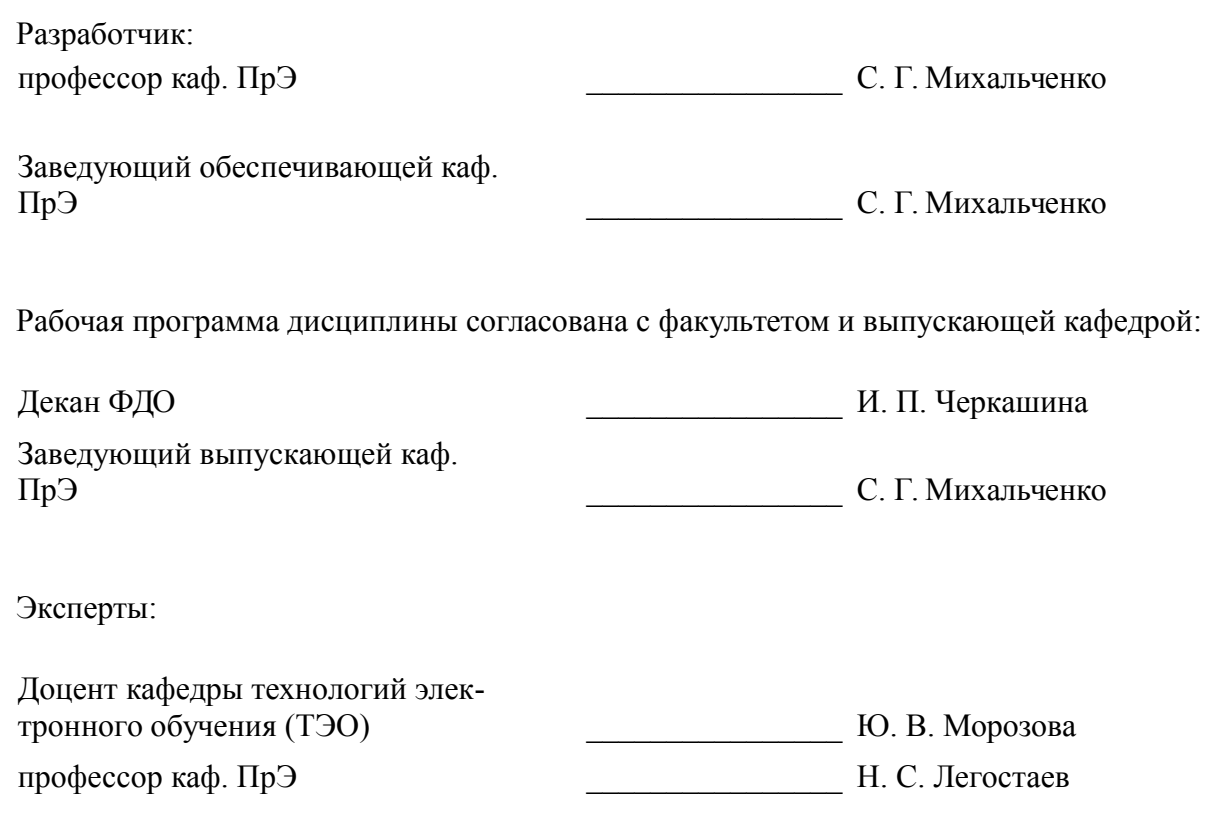

#### **1. Цели и задачи дисциплины**

#### **1.1. Цели дисциплины**

ознакомление с основными направлениями современной схемотехники ключевых устройств; приобретение навыков схемотехнического моделирования и проектирования микросхем различной степени интеграции; знаний по расчету, моделированию и разработке импульсно-модуляционных преобразователей и систем управления коммутационными элементами.

#### **1.2. Задачи дисциплины**

– формирование знаний о предмете, принципах, современных и перспективных направлениях, математическом аппарате схемотехники ключевых устройств;

– приобретение знаний о назначении, характеристиках и параметрах цифровых и аналоговых интегральных микросхем различной степени интеграции;

– формирование навыков синтеза, расчета, анализа и моделирования систем управления коммутационными элементами и импульсно-модуляционными преобразователями с использованием средств автоматизированного проектирования и экспериментальных исследований.

#### **2. Место дисциплины в структуре ОПОП**

Дисциплина «Схемотехника ключевых устройств» (Б1.В.ДВ.7.2) относится к блоку 1 (вариативная часть).

Предшествующими дисциплинами, формирующими начальные знания, являются: Аналоговая электроника, Микропроцессорные устройства и системы, Микросхемотехника, Микроэлектроника, Схемотехника, Теория автоматического управления.

Последующими дисциплинами являются: Защита выпускной квалификационной работы, включая подготовку к процедуре защиты и процедуру защиты, Методы анализа и расчета электронных схем, Основы преобразовательной техники, Энергетическая электроника.

#### **3. Требования к результатам освоения дисциплины**

Процесс изучения дисциплины направлен на формирование следующих компетенций:

– ОПК-3 способностью решать задачи анализа и расчета характеристик электрических цепей;

ПК-5 готовностью выполнять расчет и проектирование электронных приборов, схем и устройств различного функционального назначения в соответствии с техническим заданием с использованием средств автоматизации проектирования;

– ПК-7 готовностью осуществлять контроль соответствия разрабатываемых проектов и технической документации стандартам, техническим условиям и другим нормативным документам;

В результате изучения дисциплины обучающийся должен:

– **знать** предмет и принципы схемотехники ключевых устройств как раздела микроэлектроники; функциональное назначение, характеристики, параметры и конструктивно-технологическое исполнение аналоговых и цифровых интегральных микросхем, коммутационных полупроводниковых приборов; особенности применения интегральных микросхем в качестве систем управления полупроводниковыми приборами различного функционального назначения

– **уметь** решать задачи анализа, синтеза, расчета и оптимизации характеристик электрических цепей импульсно-модуляционного типа; определять характеристики и параметры интегральных микросхем, используемых в цепях управления ключевыми устройствами; выполнять расчет и проектирование электронных приборов, схем и устройств импульсно-модуляционного типа в соответствии с техническим заданием с использованием средств автоматизации проектирования

– **владеть** методами схемотехнического проектирования микроэлектронных устройств c использованием средств автоматизированного проектирования; методиками экспериментальных исследований микроэлектронных устройств; методами контроля соответствия разрабатываемых проектов и технической документации стандартам, техническим условиям и другим нормативным документам в области силовой и информационной электроники

#### **4. Объем дисциплины и виды учебной работы**

Общая трудоемкость дисциплины составляет 5.0 зачетных единицы и представлена в табли-

### це 4.1.

### Таблица 4.1 - Трудоемкость дисциплины

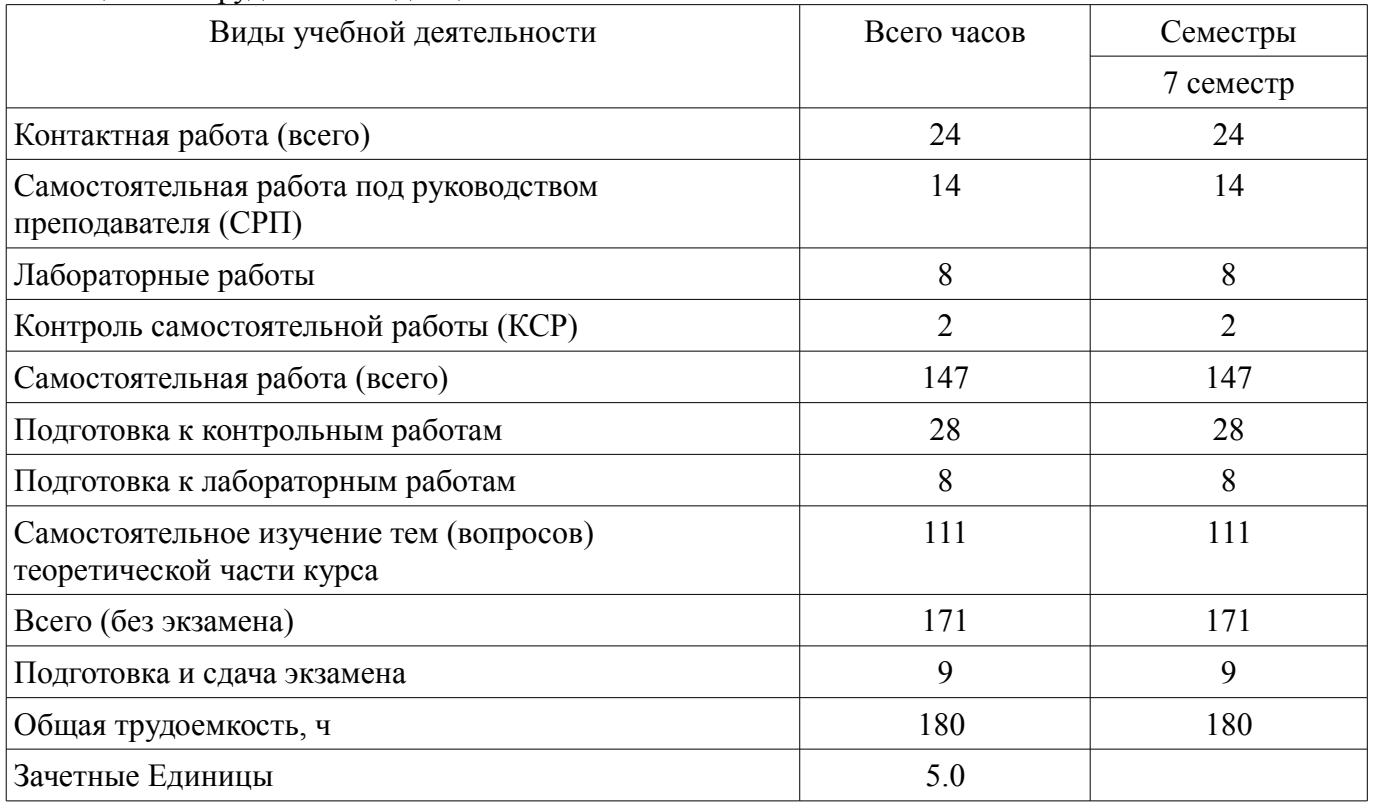

# 5. Содержание дисциплины

## 5.1. Разделы дисциплины и виды занятий

Разделы дисциплины и виды занятий приведены в таблице 5.1.

Таблица 5.1 - Разделы дисциплины и виды занятий

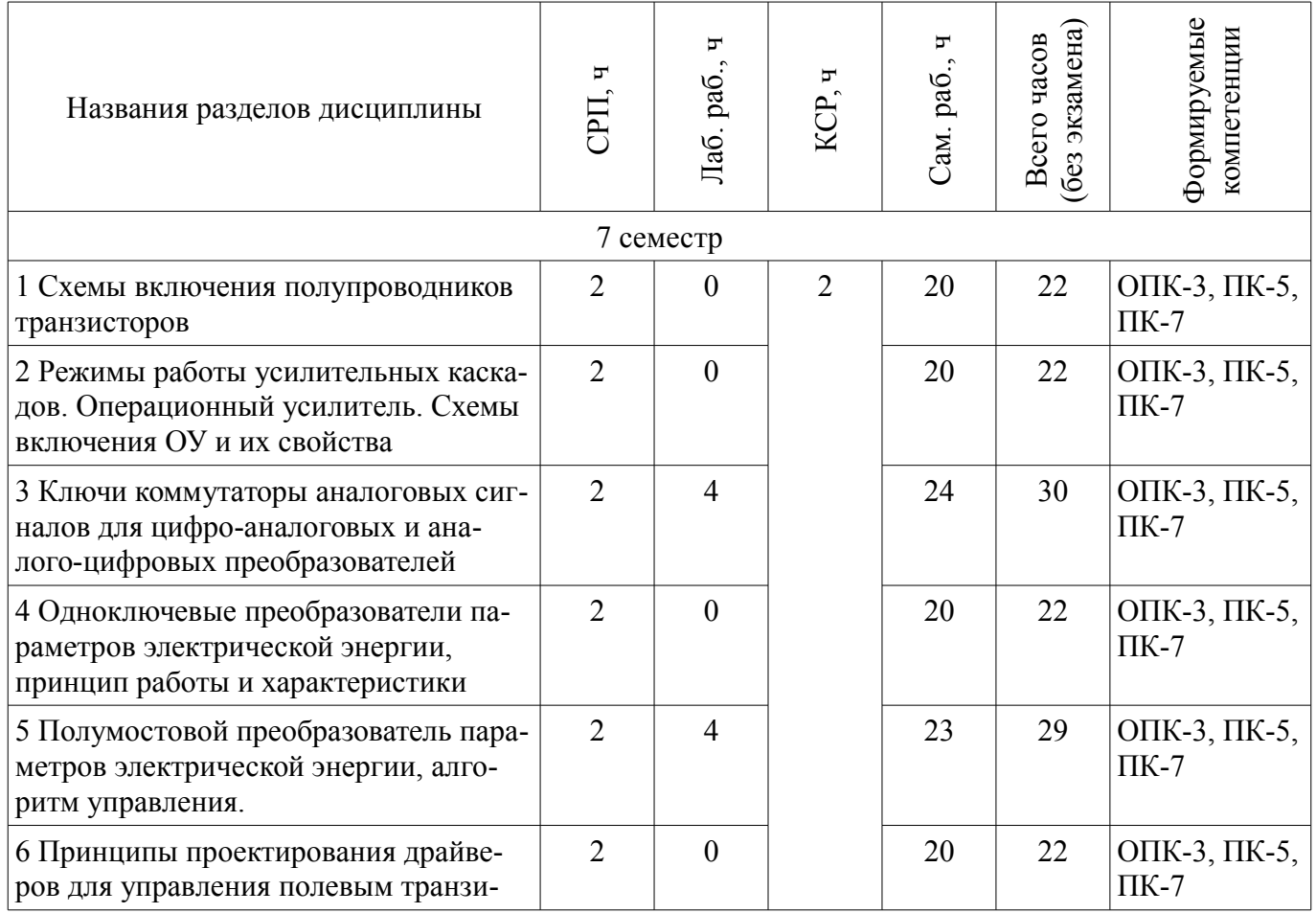

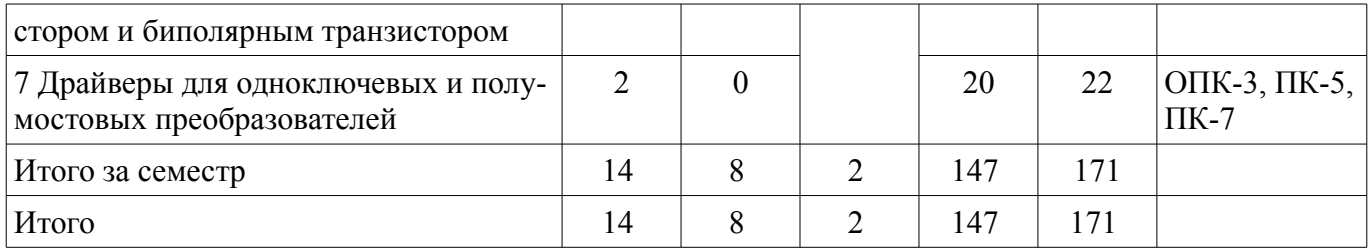

### **5.2. Содержание разделов дисциплины (самостоятельная работа под руководством преподавателя)**

Содержание разделов дисциплин (самостоятельная работа под руководством преподавателя) приведено в таблице 5.2.

Таблица 5.2 – Содержание разделов дисциплин (самостоятельная работа под руководством преподавателя)

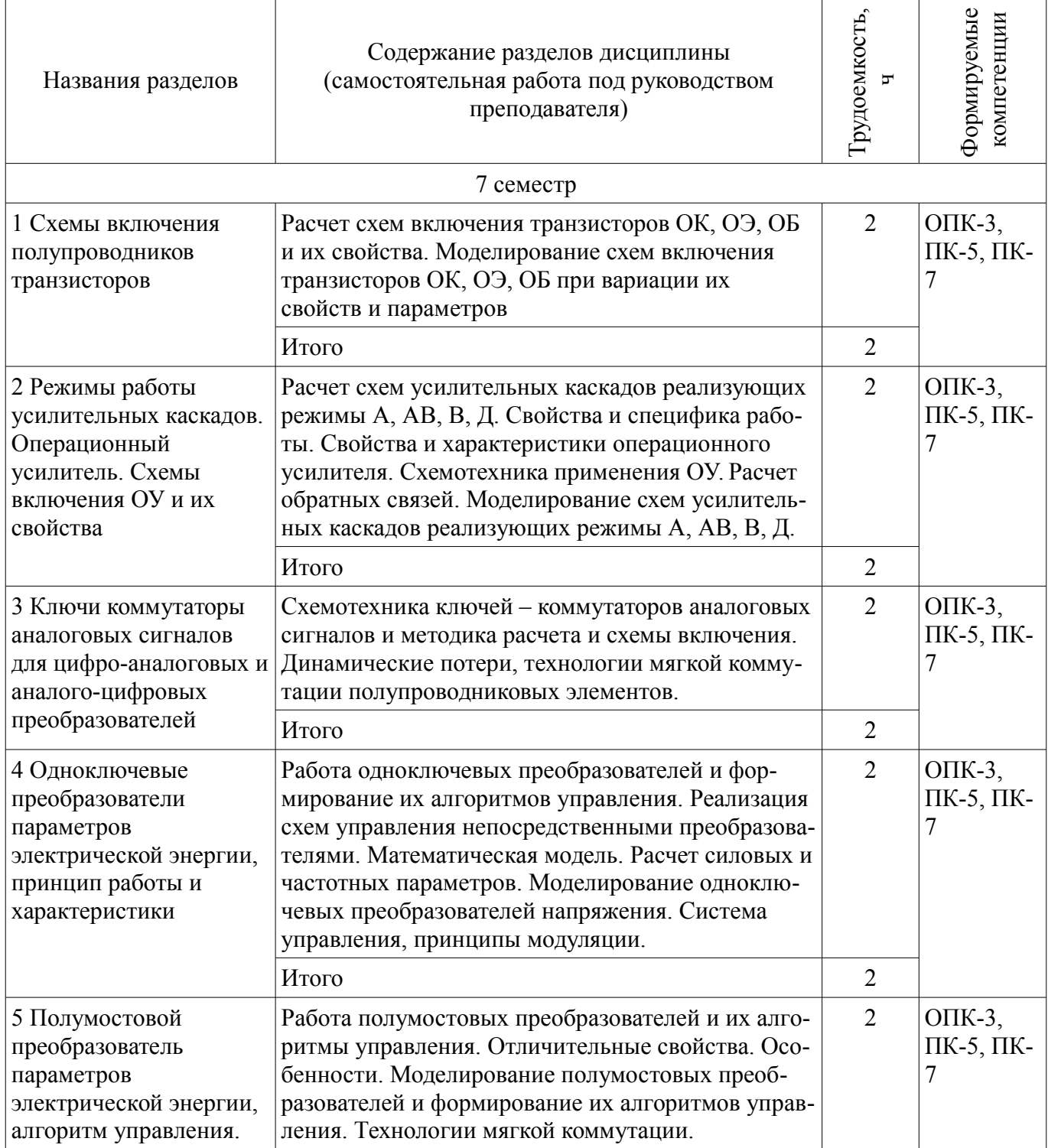

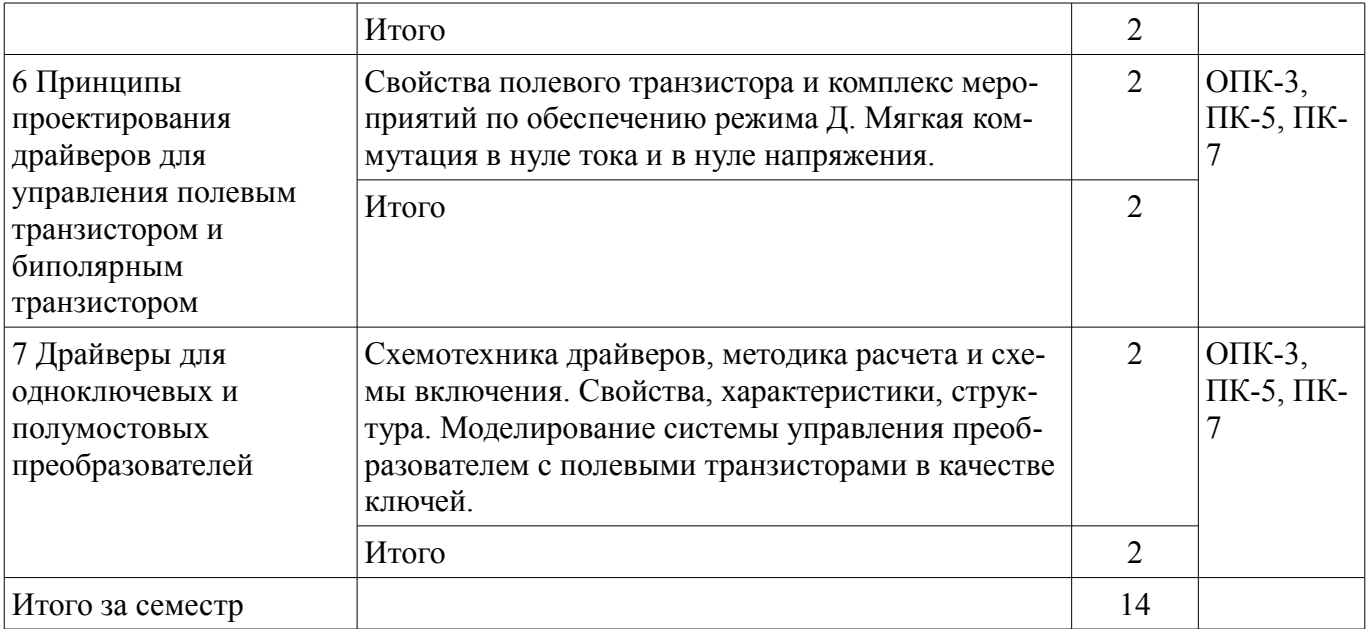

### **5.3. Разделы дисциплины и междисциплинарные связи с обеспечивающими (предыдущими) и обеспечиваемыми (последующими) дисциплинами**

Разделы дисциплины и междисциплинарные связи с обеспечивающими (предыдущими) и обеспечиваемыми (последующими) дисциплинами представлены в таблице 5.3. Таблица 5.3 – Разделы дисциплины и междисциплинарные связи

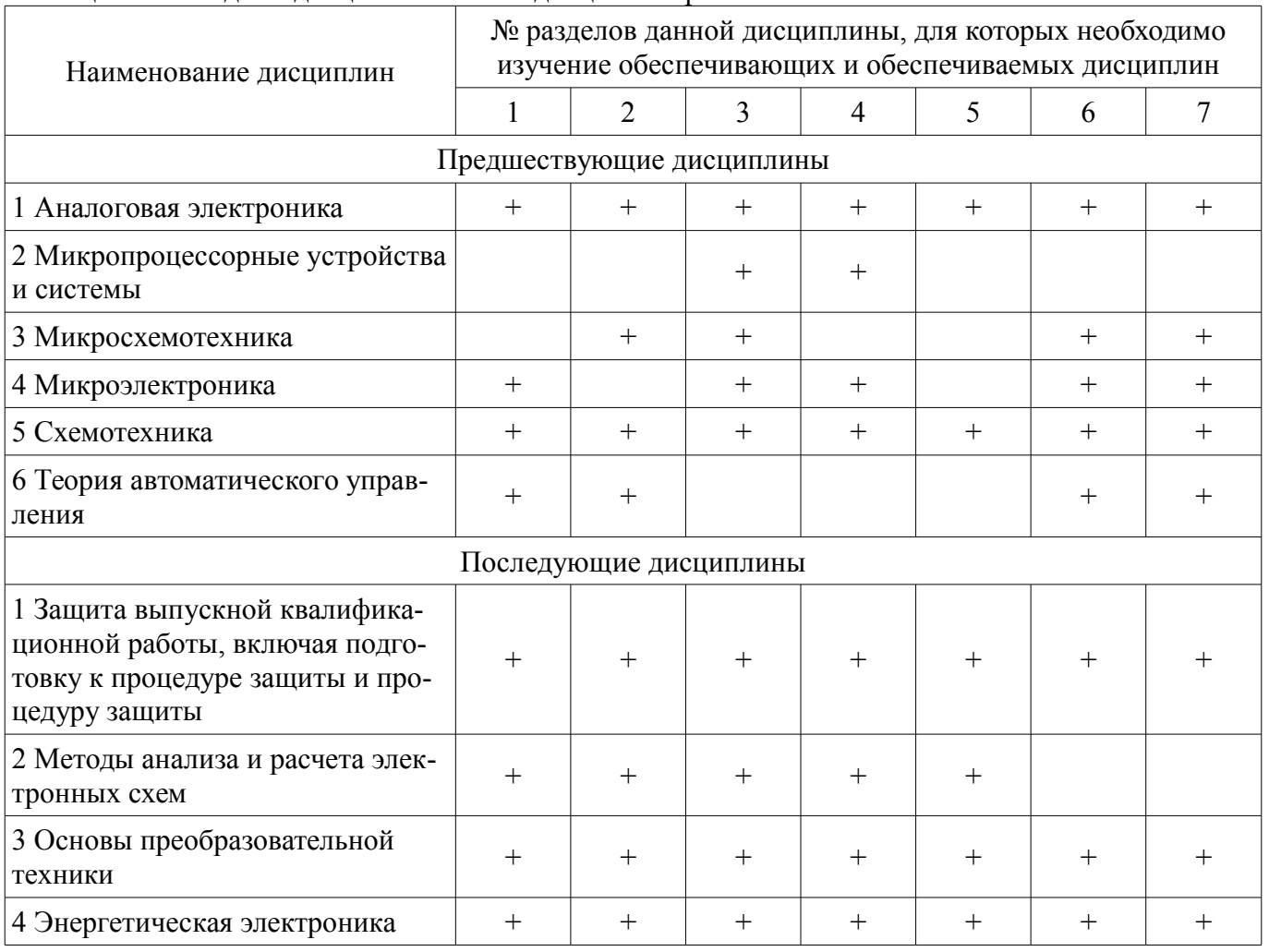

#### **5.4. Соответствие компетенций, формируемых при изучении дисциплины, и видов занятий**

Соответствие компетенций, формируемых при изучении дисциплины, и видов занятий представлено в таблице 5.4.

| Компетенции | Виды занятий |          |     |          |                                                                                                    |
|-------------|--------------|----------|-----|----------|----------------------------------------------------------------------------------------------------|
|             | 呂            | Лаб. раб |     | Сам. раб | Формы контроля                                                                                             |
| $OIIK-3$    | $+$          | $^{+}$   | $+$ | $^{+}$   | Контрольная работа, Экза-<br>мен, Проверка контроль-<br>ных работ, Отчет по лабо-<br>раторной работе, Тест |
| $\Pi K-5$   | $+$          | $^{+}$   | $+$ | $^+$     | Контрольная работа, Экза-<br>мен, Проверка контроль-<br>ных работ, Отчет по лабо-<br>раторной работе, Тест |
| $\Pi K-7$   | $+$          | $^{+}$   | $+$ | $^{+}$   | Контрольная работа, Экза-<br>мен, Проверка контроль-<br>ных работ, Отчет по лабо-<br>раторной работе, Тест |

Таблица 5.4 – Соответствие компетенций, формируемых при изучении дисциплины, и видов занятий

### **6. Интерактивные методы и формы организации обучения**

Не предусмотрено РУП.

## **7. Лабораторные работы**

 $\top$ 

 $\top$ 

Наименование лабораторных работ приведено в таблице 7.1. Таблица 7.1 – Наименование лабораторных работ

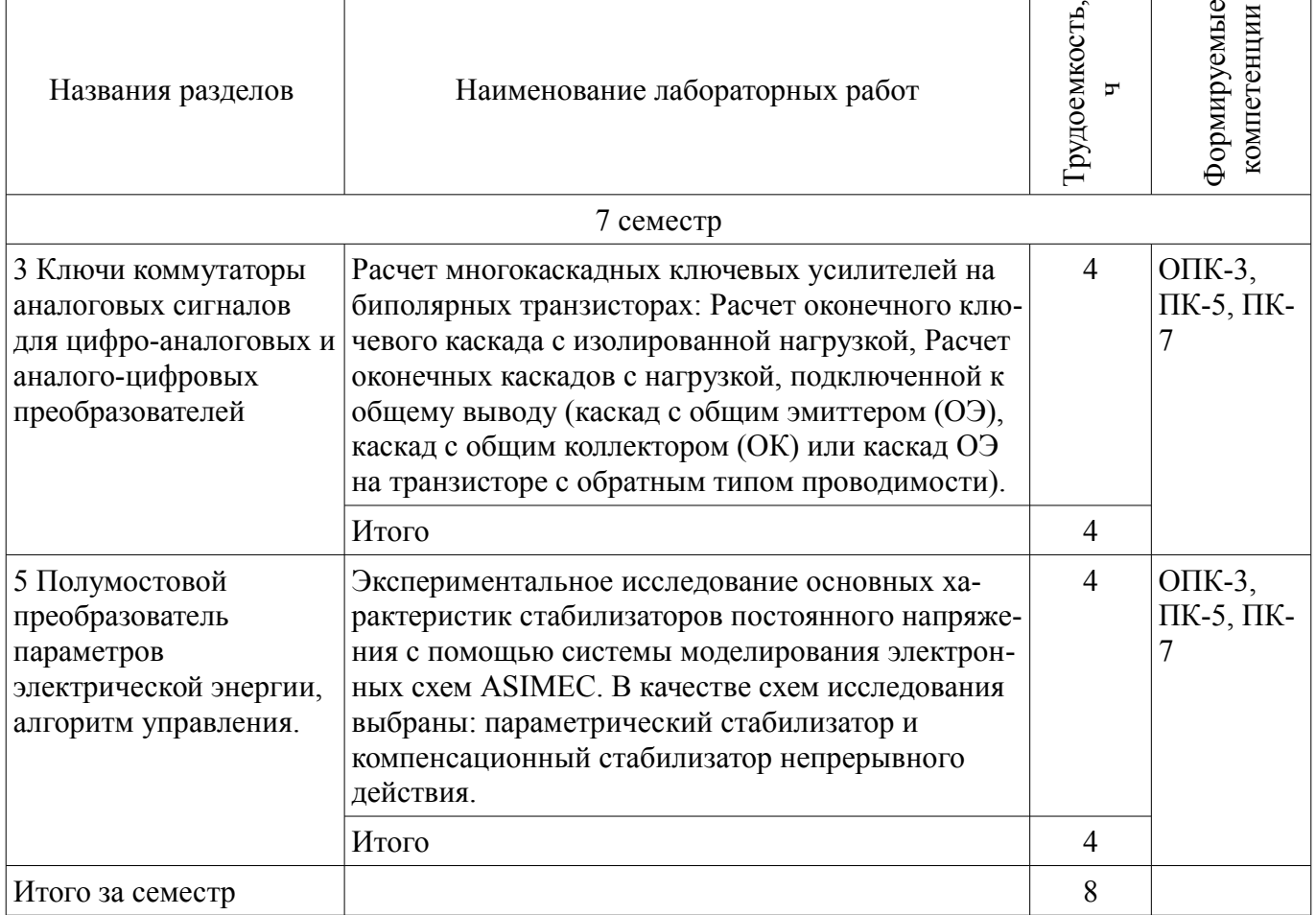

## **8. Контроль самостоятельной работы**

Виды контроля самостоятельной работы приведены в таблице 8.1. Таблица 8.1 – Виды контроля самостоятельной работы

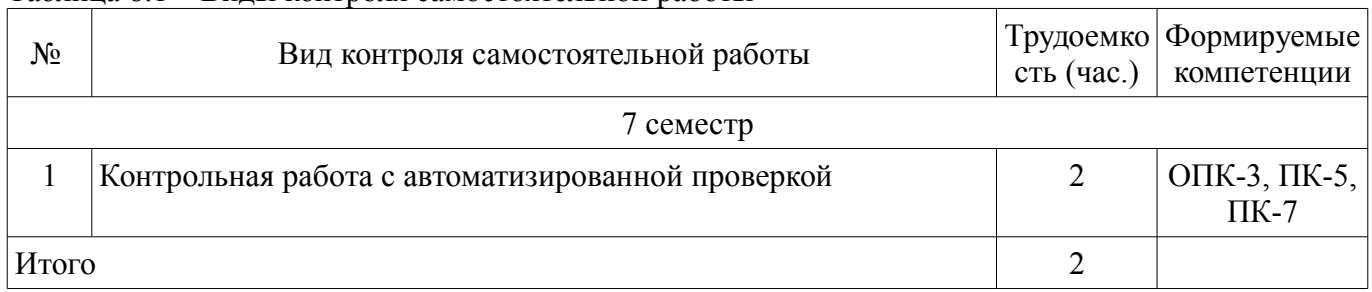

### **9. Самостоятельная работа**

Виды самостоятельной работы, трудоемкость и формируемые компетенции представлены в таблице 9.1.

Таблица 9.1 – Виды самостоятельной работы, трудоемкость и формируемые компетенции

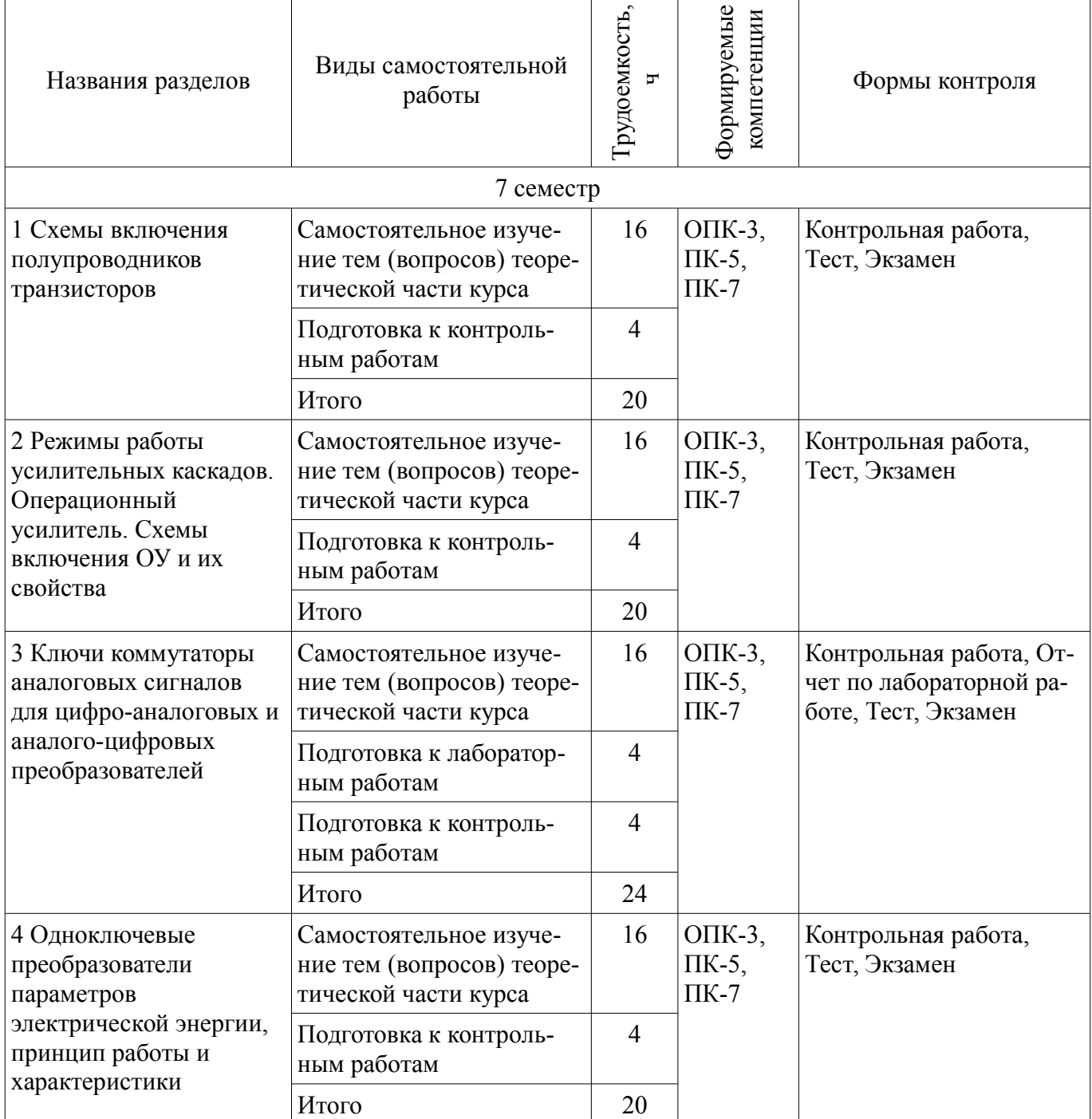

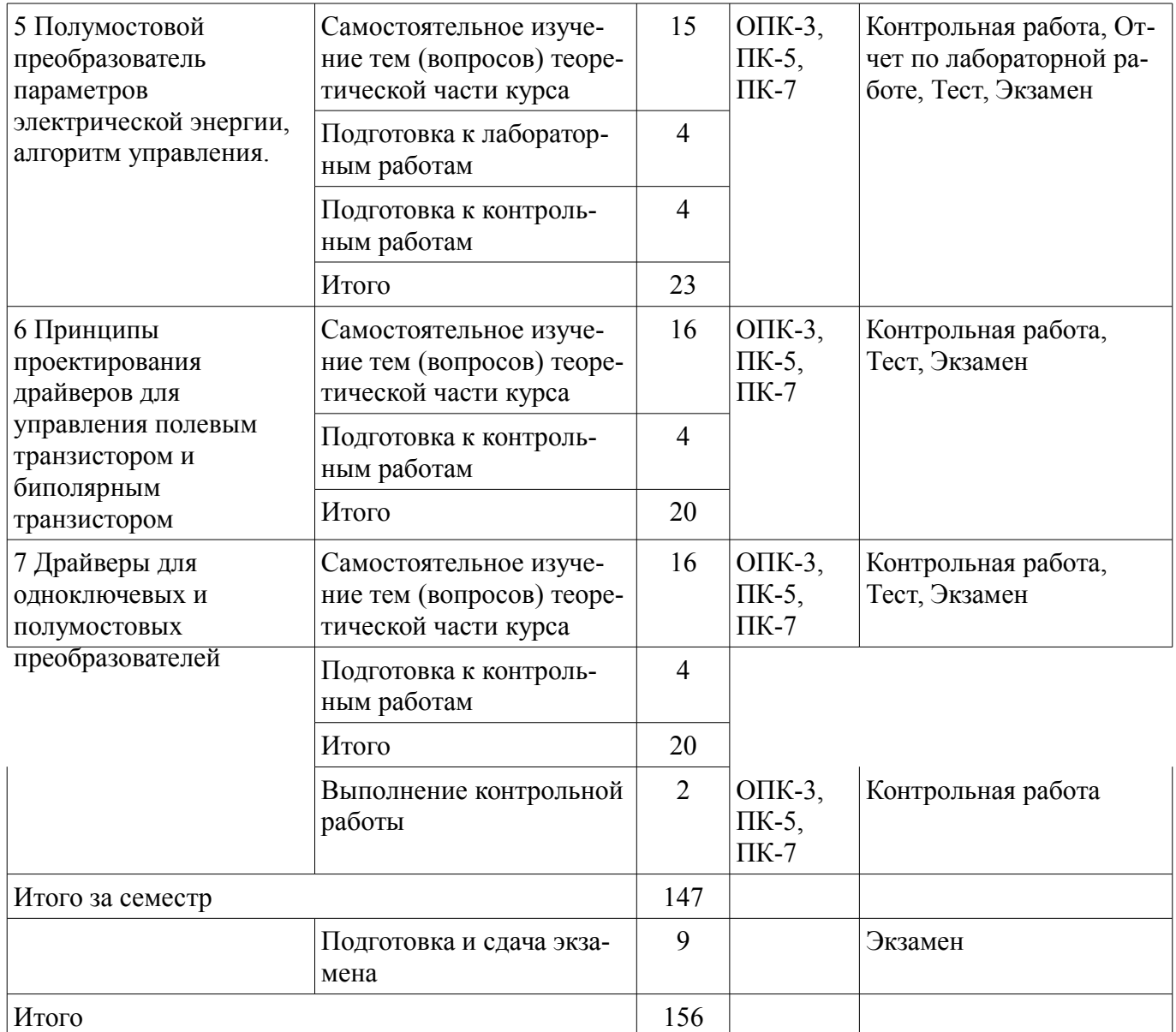

**10. Контроль самостоятельной работы (курсовой проект / курсовая работа)**  Не предусмотрено РУП.

**11. Рейтинговая система для оценки успеваемости обучающихся**  Рейтинговая система не используется.

#### **12. Учебно-методическое и информационное обеспечение дисциплины**

#### **12.1. Основная литература**

1. В.М. Саюн, А.В. Топор, А.В. Шарапов Аналоговая схемотехника [Электронный ресурс]: Учебное пособие. - Томск Томский государственный университет систем управления и радиоэлектроники, 2016. - 193 с. Доступ из личного кабинета студента - Режим доступа: https://study.tusur.ru/study/library/ (дата обращения: 03.08.2018).

### **12.2. Дополнительная литература**

1. Учебное пособие «Микросхемотехника Аналоговая микросхемотехника» [Электронный ресурс]: Для направления подготовки 210100.62 «Электроника и наноэлектроника». Профиль «Промышленная электроника» / Легостаев Н. С., Четвергов К. В. - 2014. 238 с. Доступ из личного кабинета студента - Режим доступа: https://study.tusur.ru/study/library/ (дата обращения: 03.08.2018).

#### **12.3. Учебно-методические пособия**

### **12.3.1. Обязательные учебно-методические пособия**

1. Шарапов А.В. Аналоговая схемотехника. Руководство к организации самостоятельной работы. - Томск [Электронный ресурс]: Томский государственный университет систем управления

и радиоэлектроники, 2016. - 83 с. Доступ из личного кабинета студента - Режим доступа: https://study.tusur.ru/study/library/ (дата обращения: 03.08.2018).

2. Схемотехника. Учебно-методическое пособие для проведения практических работ / А.И. Воронин, Ю.Н. Тановицкий, А.В. Топор; Томский государственный университет систем управления и радиоэлектроники, Кафедра промышленной электроники – Томск [Электронный ресурс]: ТУСУР, 2018. – 71 с. ил., табл., прил. – Библиогр. с. 54. Доступ из личного кабинета студента - Режим доступа: https://study.tusur.ru/study/library/ (дата обращения: 03.08.2018).

3. Михальченко С.Г. Проектирование ключевых устройств : электронный курс / С. Г. Михальченко. – Томск ТУСУР, ФДО, 2018. Доступ из личного кабинета студента.

#### **12.3.2. Учебно-методические пособия для лиц с ограниченными возможностями здоровья и инвалидов**

Учебно-методические материалы для самостоятельной и аудиторной работы обучающихся из числа лиц с ограниченными возможностями здоровья и инвалидов предоставляются в формах, адаптированных к ограничениям их здоровья и восприятия информации.

#### **Для лиц с нарушениями зрения:**

- в форме электронного документа;
- в печатной форме увеличенным шрифтом.

### **Для лиц с нарушениями слуха:**

- в форме электронного документа;
- в печатной форме.

### **Для лиц с нарушениями опорно-двигательного аппарата:**

- в форме электронного документа;
- в печатной форме.

### **12.4. Профессиональные базы данных и информационные справочные системы**

1. Рекомендуется использовать информационные, справочные и нормативные базы данных https://lib.tusur.ru/ru/resursy/bazy-dannyh (со свободным доступом).

#### **13. Материально-техническое обеспечение дисциплины и требуемое программное обеспечение**

### **13.1. Общие требования к материально-техническому и программному обеспечению дисциплины**

### **13.1.1. Материально-техническое и программное обеспечение дисциплины**

Кабинет для самостоятельной работы студентов

учебная аудитория для проведения занятий лабораторного типа, помещение для проведения групповых и индивидуальных консультаций, помещение для проведения текущего контроля и промежуточной аттестации, помещение для самостоятельной работы

634034, Томская область, г. Томск, Вершинина улица, д. 74, 207 ауд.

Описание имеющегося оборудования:

- Коммутатор MicroTeak;
- Компьютер PENTIUM D 945 (3 шт.);
- Компьютер GELERON D 331 (2 шт.);
- Комплект специализированной учебной мебели;
- Рабочее место преподавателя.

Программное обеспечение:

 $-7$ -zip

- ASIMEC (с возможностью удаленного доступа)
- Google Chrome (с возможностью удаленного доступа)
- Kaspersky Endpoint Security 10 для Windows
- LibreOffice (с возможностью удаленного доступа)
- Maxima (с возможностью удаленного доступа)
- Microsoft Windows
- Notepad++ (с возможностью удаленного доступа)

### **13.1.2. Материально-техническое и программное обеспечение для лабораторных работ**

Кабинет для самостоятельной работы студентов

учебная аудитория для проведения занятий лабораторного типа, помещение для проведения групповых и индивидуальных консультаций, помещение для проведения текущего контроля и промежуточной аттестации, помещение для самостоятельной работы

634034, Томская область, г. Томск, Вершинина улица, д. 74, 207 ауд.

Описание имеющегося оборудования:

- Коммутатор MicroTeak;
- Компьютер PENTIUM D 945 (3 шт.);
- Компьютер GELERON D 331 (2 шт.);
- Комплект специализированной учебной мебели;
- Рабочее место преподавателя.

Программное обеспечение:

- $-7$ -zip
- ASIMEC (с возможностью удаленного доступа)
- Google Chrome
- LibreOffice (с возможностью удаленного доступа)
- Maxima (с возможностью удаленного доступа)
- Microsoft Windows
- Notepad++ (с возможностью удаленного доступа)
- OpenOffice

### **13.1.3. Материально-техническое и программное обеспечение для самостоятельной работы**

Для самостоятельной работы используются учебные аудитории (компьютерные классы), расположенные по адресам:

- 634050, Томская область, г. Томск, Ленина проспект, д. 40, 233 ауд.;

- 634045, Томская область, г. Томск, ул. Красноармейская, д. 146, 201 ауд.;
- 634034, Томская область, г. Томск, Вершинина улица, д. 47, 126 ауд.;
- 634034, Томская область, г. Томск, Вершинина улица, д. 74, 207 ауд.

Состав оборудования:

- учебная мебель;
- компьютеры класса не ниже ПЭВМ INTEL Celeron D336 2.8ГГц. 5 шт.;

- компьютеры подключены к сети «Интернет» и обеспечивают доступ в электронную информационно-образовательную среду университета.

Перечень программного обеспечения:

- Microsoft Windows;

- OpenOffice;

- Kaspersky Endpoint Security 10 для Windows;
- 7-Zip;
- Google Chrome.

#### **13.2. Материально-техническое обеспечение дисциплины для лиц с ограниченными возможностями здоровья и инвалидов**

Освоение дисциплины лицами с ограниченными возможностями здоровья и инвалидами осуществляется с использованием средств обучения общего и специального назначения.

При занятиях с обучающимися **с нарушениями слуха** предусмотрено использование звукоусиливающей аппаратуры, мультимедийных средств и других технических средств приема/передачи учебной информации в доступных формах, мобильной системы преподавания для обучающихся с инвалидностью, портативной индукционной системы. Учебная аудитория, в которой занимаются

обучающиеся с нарушением слуха, оборудована компьютерной техникой, аудиотехникой, видеотехникой, электронной доской, мультимедийной системой.

При занятиях с обучающимися **с нарушениями зрениями** предусмотрено использование в лекционных и учебных аудиториях возможности просмотра удаленных объектов (например, текста на доске или слайда на экране) при помощи видеоувеличителей для комфортного просмотра.

При занятиях с обучающимися **с нарушениями опорно-двигательного аппарата** используются альтернативные устройства ввода информации и другие технические средства приема/передачи учебной информации в доступных формах, мобильной системы обучения для людей с инвалидностью.

### **14. Оценочные материалы и методические рекомендации по организации изучения дисциплины**

#### **14.1. Содержание оценочных материалов и методические рекомендации**

Для оценки степени сформированности и уровня освоения закрепленных за дисциплиной компетенций используются оценочные материалы в составе:

### **14.1.1. Тестовые задания**

- 1. Типовые схемы включения биполярных транзисторов
- 1) ОБ; ОЭ; ОК
- 2) ОЭ; ОЗ; ОК
- 3) ОС;ОБ;ОК
- 4) ОС; ИС; З
- 5) ОК; ОС; ОЭ

2. Соотношение между коэффициентами передачи тока эмиттера «KIe» и коэффициент передачи тока базы «KIb» для схемы транзистора с «ОБ»

1) 1-KIe=KIb/(1+KIb)

- 2) KIb $*$ KIe=KIb $/(1+K$ Ib)
- 3) KIb= KIe /(1- KIe)

4) KIb=KIe/(1+KIe)

5) KIe=KIb/(1+KIb)

- 3. Биполярный транзистор управляется
- 1) током базы

2) током коллектора

3) напряжением коллектора

4) напряжением база-коллектор

4. Выражения для коэффициентов усиления схемы «ОК»

- 1) ki > 1, ku < 1, kp > 1
- 2) ki  $\geq 1$ , ku  $\geq 1$ , kp  $\geq 1$
- 3) ki < 1, ku > 1, kp > 1
- 4) ki < 1, ku > 1, kp < 1
- 5) ki = 1, ku > 1, kp > 1

5. Для чего используется преобразователи уровней сигналов в цифровых устройствах на логических элементах

1) Для согласования входных и выходных сигналов по «U» и «I»

2) Для усиления по «U»

3) Для усиления сигналов по «I»

4) Для стабилизации сигналов

5) Для увеличения мощности сигналов

6. Рабочая зона диода

1)  $0 - 0.6$ 

- $2)$  0.6 0.8
- $3) > 0.8$
- 4)  $0 0.3$

7. Возможна ли ситуация, когда на одном периоде ШИМ существует два изменяющихся фронта импульса?

 $1) \,\mathrm{I}$ a

 $2)$  Her

3) Только при изменении частоты

4) Только при изменении амплитуды

8. Выражения для коэффициентов усиления схемы «ОБ»

- 1)  $ki < 1$ ,  $ku > 1$ ,  $kp > 1$
- 2) ki  $> 1$ , ku  $> 1$ , kp  $> 1$
- 3) ki > 1, ku > 1, kp < 1
- 4) ki < 1, ku = 1, kp < 1
- 5) ki = 1, ku > 1, kp > 1

9. Рабочая точка биполярного транзистора находится в точке отсечки нагрузочной прямой постоянного тока. В этой точке транзистор

1) насыщен

 $2)$  открыт

3) закрыт

4) включен инверсно

10. Параметр, характеризующий свойства полевого транзистора усиливать напряжения

1) Крутизна, стокозатворной характеристики

2) Полная мощность

3) Активная мощность

4) Входное сопротивление и выходное сопротивление

5) Выходное сопротивление

11. Англоязычная аббревиатура ZCS обозначает

1) Мягкая коммутация с переключением транзистора при нулевом токе

2) Мягкая коммутация с переключением транзистора при нулевом напряжении

3) Мягкая коммутация с переключением транзистора при нулевой мощности

12. В какой из трех схем включения (ОБ, ОЭ, ОК) биполярный транзистор обладает наибольшим коэффициентом усиления по мощности?

 $1)$  OK

 $2)$  O<sub>b</sub>

 $3)$  O<sub>3</sub>

4) ОЭ и ОК одинаково

5) ОЭ и ОБ олинаково

13. Условие выбора биполярного транзистора по коллекторному току:

1) Ікэ раб max > Ікэ доп

2) IK<sub>3</sub> pa<sub>0</sub> max <  $0.95*$ IK<sub>3</sub>  $\mu$ <sub>O</sub> $\pi$ 

3) IK<sub>3</sub> pa<sub>0</sub> max <  $0.9*$ IK<sub>3</sub> non

4) IK<sub>3</sub> pa<sub>0</sub> max  $\leq$  0.8\*IK<sub>3</sub> *A*<sub>0</sub> *A*<sub>0</sub> *A*<sub>0</sub> *A*<sub>0</sub> *A*<sub>0</sub> *A*<sub>0</sub> *A*<sub>0</sub> *A*<sub>0</sub> *A*<sub>0</sub> *A*<sub>0</sub> *A*<sub>0</sub> *A*<sub>0</sub> *A*<sub>0</sub> *A*<sub>0</sub> *A*<sub>6</sub> *A*<sub>0</sub> *A*<sub>6</sub> *A*<sub>6</sub> *A*<sub>6</sub> *A*<sub>6</sub> *A*<sub>6</sub> *A*<sub>6</sub> *A*<sub>6</sub> *A*<sub>6</sub> *A*<sub>6</sub> *A*<sub>6</sub> *A*<sub></sub>

14. Соотношение между коэффициентами передачи тока эмиттера «KIe» и коэффициентом передачи тока базы «KIb» для схемы «ОЭ» транзистора

1) KIb= KIe  $/(1 -$  KIe)

$$
2) KIe=KIb/(1+KIb)
$$

$$
3) 1-KIe=KIb/(1+KIb)
$$

4) KIb=KIe $/(1+K$ Ie)

5) KIb\*KIe=KIb $/(1+K$ Ib)

15. Верно ли утверждение: «Усилителем мощности называют усилитель, предназначенный для обеспечения заданной мощности нагрузки при заданном сопротивлении нагрузки»?

1) Верно

2) Неверно

16. Уравнение связи тока коллектора и тока базы в схеме усиления с ОЭ записывается следующим образом:

1)  $I\ddot{\Omega} = IK3 * b$ 

$$
d\log E = I(53/6)
$$

3)  $I_{K3} = I_{03} * (b+a)$ 

4)  $I_{K3} = I_{03} * b$ 

17. Основная цель усилителя мощности состоит в том, чтобы

1) отдать нагрузке заданную мощность

2) стабилизировать выходное напряжение

3) стабилизировать выходную мощность

4) стабилизировать потребляемый ток

18. Коэффициент усиления по току для усилителя низкой частоты:

1)  $K = I_{BBIX}/(I_{BX} + I_{BBIX})$ 

2)  $K = (Isx+Isbix)/Isx$ 

 $3) K = I<sub>B</sub>K/K$ 

4)  $K = I_Bx/I_BH^x$ 

19. Где (в режиме усиления класса А) находится точка покоя на нагрузочной прямой постоянного тока?

1) в середине

2) в точке насыщения

3) в точке отсечки

4) выше точки отсечки

20. В качестве компаратора можно использовать обычный ОУ общего применения без ОС

 $1)$  Bepho

2) Только на низких частотах

3) Неверно

#### 14.1.2. Экзаменационные тесты

1. Какие из перечисленных ниже моделей являются симуляционными моделями биполярного транзистора?

1) модель Эберса-Мола;

2) модель Гуммеля-Пуна;

3) модель Шихмана-Ходжеса;

4) Berkeley short-channel model

2. Каков механизм математического описания обратной связи импульсного преобразовате-

ля?

#### 1) разностные схемы:

2) коммутационные разрывные функции;

3) метод Рунге-Кутта;

4) метод Монте-Карло

3. Какие способы применяются для мягкой коммутации ключевых элементов в силовых преобразователях?

1) коммутация каналов;

2) сквозная коммутация;

3) шунтирующие емкости;

4) прерывистые токи дросселя.

4. Какие виды модуляции НЕ используются для управления силовыми ключевыми устройствами?

1) широтно-импульсная модуляция;

2) фазово-импульсная модуляция;

3) частотно-импульсная модуляция;

4) амплитудно-импульсная модуляция;

5) аналоговая модуляция.

5. Полевой транзистор управляется

1) током затвора

2) током стока

3) напряжением затвора

4) напряжением стока

6. Уравнение связи тока коллектора и тока базы в схеме усиления с ОЭ записывается следующим образом:

1)  $I\ddot{\sigma} = I\kappa \dot{\sigma}^* b$ 

2)  $I_{K3} = I_{03}/b$ 

3)  $I_{K3} = I_{03} * (b+a)$ 

4)  $I_{K3} = I_{03} * b$ 

7. Параметр, характеризующий свойства полевого транзистора усиливать напряжения

1) Активная мощность

2) Полная мощность

3) Входное сопротивление и выходное сопротивление

4) Крутизна, стокозатворной характеристики

5) Выходное сопротивление

8. Биполярный транзистор управляется

1) током базы

2) током коллектора

3) напряжением коллектора

4) напряжением база-коллектор

9. Каков механизм математического описания силовой цепи импульсного преобразователя напряжения?

1) система линейных дифференциальных уравнений;

2) система линейных алгебраических уравнений;

3) система обыкновенных дифференциальных уравнений с разрывными функциями;

4) квадратичная форма.

10. Соотношение между коэффициентами передачи тока эмиттера «KIe» и коэффициент передачи тока базы «KIb» для схемы транзистора с «ОБ»

1)  $1-KIe=KIb/(1+KIb)$ 

 $2)$ KIb\*KIe=KIb $/(1+K$ Ib)

3) KIb= KIe  $/(1 -$  KIe)

4) KIb=KIe $/(1+K$ Ie)

5) KIe=KIb $/(1+K$ Ib)

11. Где (в режиме усиления класса В) находится точка покоя на нагрузочной прямой постоянного тока?

1) в середине

2) в точке насыщения

3) в точке отсечки

4) выше точки отсечки

12. Верно ли утверждение: «широтно-импульсная модуляция характеризуется тем, что при постоянных амплитуде и периоде следования импульсов их длительность изменяется в соответствии с законом изменения модулирующего сообщения»?

 $1)$  Верно

2) Неверно

13. Ток база-эмиттер биполярного транзистора равен 10 мА, статический коэффициент усиления по току равен 20, определить ток коллектора.

 $1) 0.5 A$ 

2) 200 MA

 $3)$  2 A

 $4) 30 MA$ 

14. Качество усиления сигнала на выходе усилителя низкой частоты оценивается по

 $1)$  Ku

 $2)$  Ki

 $3)$  к.п.л.

4) коэффициенту гармоник

15. Какая схема биполярного транзистора обладает лучшими термостабилизирующими свойствами

 $1)$  O<sub>b</sub>

 $2) O<sup>3</sup>$ 

 $3)$  OK

4) OK, O<sub>3</sub>

 $5)$  O<sub>2</sub>. O<sub>5</sub>

16. Схема усиления в режиме класса В реализуется с использованием

1) одного транзистора

2) двух транзисторов

3) трех транзисторов

17. Условие насыщения биполярного транзистора. Ток базы реальный...

1) больше тока базы граничного

2) равен току базы граничному

3) меньше тока базы граничного

4) половина тока базы граничного

18. Инвертирующий усилитель с внешней ОС использует

1) параллельная ООС

2) последовательную ООС

3) положительную обратную связь

19. Коэффициент усиления по напряжению инвертирующего усилителя на ОУ:

1)  $K = -Roc/R$ 

2)  $K = 1 + Roc/R$ 

3)  $K = 1 - Roc/R$ 

4)  $K = -R/Roc$ 

20. В какой из трех схем включения (ОБ, ОЭ, ОК) биполярный транзистор обладает наибольшим коэффициентом усиления по напряжению?

 $1)$  OK

 $2)$  O<sub>b</sub>

 $3)$  O<sub>3</sub>

4) ОЭ и ОК одинаково

5) ОЭ и ОБ одинаково

## 14.1.3. Темы контрольных работ

1. Коэффициент усиления по напряжению для усилителя низкой частоты определяется как

1)  $K = UBX/UBBX$ 

2)  $K = U_{BBIX}/(U_{BX} + U_{BBIX})$ 

3)  $K = (U_Bx + U_BH_X)/U_Bx$ 

4)  $K = U_{BBIX}/U_{BX}$ 

2. Условие выбора биполярного транзистора по коллекторному напряжению:

1) Uкэ раб max > Uкэ доп

2) Uka pa $\frac{5}{2}$  max  $\leq 0.9*$ Uka  $\frac{1}{2}$ un

3) Uka pa $\sigma$  max  $\leq 0.8*$ Uka gon

4) Uka pa $\delta$  max  $\leq 0.5*$ Uka gon

3. Компаратор служит для определения

1) Моментов равенства двух напряжений

2) Степени запаздывания одного сигнала относительно другого

3) Разности двух напряжений

4) Суммирования двух сигналов

4. Коэффициент усиления по напряжению неинвертирующего усилителя на ОУ:

1)  $K = -Roc/R$ 

2)  $K = 1 + Roc/R$ 

3)  $K = 1 - Roc/R$ 

4)  $K = -R/Roc$ 

5. Традиционный диапазон усиления сигнала для усилителя низкой частоты

1) 50 Гц - 50 кГц

2) 40 Гц - 40 кГц

3) 30 Гц - 30 кГц

4) 20 Гц - 20 кГц

6. Обратная связь в усилителях по напряжению.

1) Последовательная

2) Главная

3) Местная

4) Жесткая

5) Гибкая

7. Где (в режиме усиления класса AB) находится точка покоя на нагрузочной прямой постоянного тока?

1) в середине

2) в точке насыщения

3) в точке отсечки

4) выше точки отсечки

8. Полевой транзистор управляется

1) током затвора

2) током стока

3) напряжением затвора

4) напряжением стока

9. Напряжение на выходе операционного усилителя без обратной связи UBX= 1B, напряжение питания операционного усилителя Епит= 12В, коэффициент усиления по напряжению Ku= 10 000. Каково будет напряжение на выходе ОУ?

 $1) 10$   $\kappa$ B

 $(2)$  121  $\kappa$ B

3) 0.00012 B

 $(4) 0.0012 B$ 

10. В какой из трех схем включения (ОБ, ОЭ, ОК) биполярный транзистор обладает наибольшим коэффициентом усиления по току?

 $1)$  OK

 $2)$  O<sub>b</sub>

 $3)$  O<sub>3</sub>

4) ОЭ и ОК одинаково

5) ОЭ и ОБ одинаково

#### 14.1.4. Темы лабораторных работ

1. Экспериментальное исследование основных характеристик стабилизаторов постоянного напряжения с помощью системы моделирования электронных схем ASIMEC. В качестве схем исследования выбраны: параметрический стабилизатор и компенсационный стабилизатор непрерывного действия.

2. Расчет многокаскадных ключевых усилителей на биполярных транзисторах: Расчет оконечного ключевого каскада с изолированной нагрузкой. Расчет оконечных каскадов с нагрузкой, подключенной к общему выводу (каскад с общим эмиттером (ОЭ), каскад с общим коллектором (ОК) или каскад ОЭ на транзисторе с обратным типом проводимости).

#### 14.1.5. Методические рекомендации

Учебный материал излагается в форме, предполагающей самостоятельное мышление студентов, самообразование. При этом самостоятельная работа студентов играет решающую роль в ходе всего учебного процесса.

Начать изучение дисциплины необходимо со знакомства с рабочей программой, списком учебно-методического и программного обеспечения. Самостоятельная работа студента включает работу с учебными материалами, выполнение контрольных мероприятий, прелусмотренных учебным планом.

В процессе изучения дисциплины для лучшего освоения материала необходимо регулярно обращаться к рекомендуемой литературе и источникам, указанным в учебных материалах; пользоваться через кабинет студента на сайте Университета образовательными ресурсами электроннобиблиотечной системы, а также общедоступными интернет-порталами, содержащими научнопопулярные и специализированные материалы, посвященные различным аспектам учебной дисциплины.

При самостоятельном изучении тем следуйте рекомендациям:

- чтение или просмотр материала необходимо осуществлять медленно, выделяя основные идеи; на основании изученного составить тезисы. Освоив материал, попытаться соотнести теорию с примерами из практики;

- если в тексте встречаются термины, следует выяснить их значение для понимания дальнейшего материала;

- необходимо осмысливать прочитанное и изученное, отвечать на предложенные вопросы.

Студенты могут получать индивидуальные консультации с использованием средств телекоммуникации.

По дисциплине могут проводиться дополнительные занятия в форме вебинаров. Расписание вебинаров публикуется в кабинете студента на сайте Университета. Запись вебинара публикуется в электронном курсе по дисциплине.

#### **14.2. Требования к оценочным материалам для лиц с ограниченными возможностями здоровья и инвалидов**

Для лиц с ограниченными возможностями здоровья и инвалидов предусмотрены дополнительные оценочные материалы, перечень которых указан в таблице 14.

Таблица 14 – Дополнительные материалы оценивания для лиц с ограниченными возможностями здоровья и инвалидов

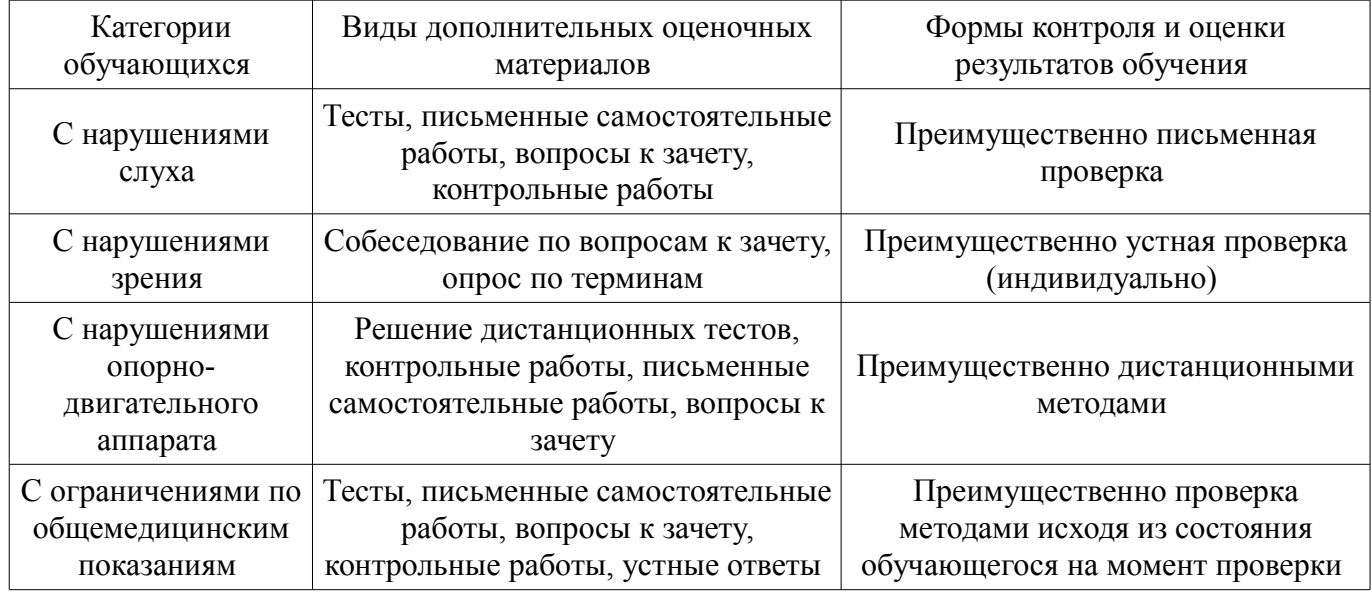

#### **14.3. Методические рекомендации по оценочным материалам для лиц с ограниченными возможностями здоровья и инвалидов**

Для лиц с ограниченными возможностями здоровья и инвалидов предусматривается доступная форма предоставления заданий оценочных средств, а именно:

- в печатной форме;
- в печатной форме с увеличенным шрифтом;
- в форме электронного документа;
- методом чтения ассистентом задания вслух;
- предоставление задания с использованием сурдоперевода.

Лицам с ограниченными возможностями здоровья и инвалидам увеличивается время на подготовку ответов на контрольные вопросы. Для таких обучающихся предусматривается доступная форма предоставления ответов на задания, а именно:

- письменно на бумаге;
- набор ответов на компьютере;
- набор ответов с использованием услуг ассистента;
- представление ответов устно.

Процедура оценивания результатов обучения лиц с ограниченными возможностями здоровья и инвалидов по дисциплине предусматривает предоставление информации в формах, адапти-

# $41859$  and  $18$

### рованных к ограничениям их здоровья и восприятия информации:

## **Для лиц с нарушениями зрения:**

- в форме электронного документа;
- в печатной форме увеличенным шрифтом.

## **Для лиц с нарушениями слуха:**

- в форме электронного документа;
- в печатной форме.

## **Для лиц с нарушениями опорно-двигательного аппарата:**

- в форме электронного документа;
- в печатной форме.

При необходимости для лиц с ограниченными возможностями здоровья и инвалидов процедура оценивания результатов обучения может проводиться в несколько этапов.